## Photoshop 2021 (Version 22.5) Download free License Key Full x32/64 {{ upDated }} 2022

To install Adobe Photoshop, you'll need to download the software first. Click on the link at the top of the page to download and install the software. Once the installation is complete, follow the on-screen instructions to open the software. In the bottom right of the screen, there is a blue button that says "About Adobe". Click on this blue button to access the About Adobe window. On the left side of the screen, you see a section that says "License". Click on this and then click on the "Product Information" tab. A pop up screen should appear. Click on the "More Details" button. If at anytime you want to remove the crack from your computer, just follow the on-screen instructions to do so.

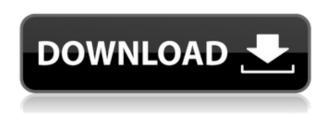

When you want to select a pre-existing object in Photoshop - like a typical button - the best way is to right-click where you want to place your object and select "Quick Select":

Photoshop will display a small icon representing this option near the Selected menu. The icon looks like a large circle with arrows pointing outward, but the object you're trying to select is actually represented by a dot within the circle. Release notes from Adobe say that full support has been added for 32-bit graphics drivers in Photoshop CS6. The suite is now available in the Mac App Store as a limited free version for the Mac Pro and Mac Book Pro. It also is available via a disc bundled with a laptop system. It will cost \$399 for the Mac Pro or Mac Book Pro, or \$100 for the disc bundled with a laptop. While Photoshop CS6 is all about expediting workflow, get ready for the new app-builder dialog boxes. "You can customize the entire dialog box from the options on the right," explains Bob LeVitus of the Adobe Photoshop User Handbook. Consider the following example. **Step 1:** Let's start with the selection box. Drag the curved blue edges

**Step 2:** Once you have the selection, make a few adjustments in the Curves dialog box. Once you've saved the Photoshop JPEG file to your hard drive and opened it in Photoshop, you can use the Undo command to undo any changes you made to the file. As you make changes in Photoshop, hit the Undo button and see what happens.

## Photoshop 2021 (Version 22.5) Download free License Keygen For Windows 2022

Photoshop comes in many different models that provide similar functions and we have a full

description on what each version does here. I recommend the first generation but I also have a full description of what the different models do here. Photoshop CS6 is the latest version of Photoshop. It is considered the most complete version for users. You will be able to use almost every version of Photoshop in a previous generation as well as the new versions, and you won't be experiencing compatibility issues. It has many new features including added dimensions like 3D, panoramic images, transformations. I am a photographer and my most used tool is Photoshop. I love being able to control lighting in images after the fact. I teach photography online and Photoshop is really useful for that. Sometimes I'll take a photo that I want to make better, than I have to edit the lighting in it or fix any distortions. Photoshop is not the only graphic design program available. I used to use Illustrator every day, but I feel that Photoshop is a bit easier to understand. I would say that Illustrator, InDesign, and Photoshop all fall into a category of graphic design programs. You can use any kind of graphics to design a logo. This is known as a "typographic logo" and they are very simple to create. It is also possible to make pictures with a logo in them. This is an important part of graphic design as you can make your logo look like an actual picture. You might have seen how your photo looks when you take it with your phone. You can pretty much make any photo look like that. In general, a photo editor is a program that you can use to make any photo look different. You can add filters and change the color of it, have it in black and white, etc. Sure, you can make a poster in Word or Photoshop, but some people are making posters in Photoshop. One of the most common uses of Photoshop is for photo editing and design. Photoshop is used in the creation of any kind of digital image. For example, you create digital photos, editorial type photos, over a dozen other kinds of images. There are even Photoshop projects that use Photoshop for typography. e3d0a04c9c

## Photoshop 2021 (Version 22.5) Download free Serial Number [32|64bit] 2023

Adobe Photoshop Infinite, is the ultimate way to work and creates 6D images that allow you to move anything on the canvas. Whether you want to be a photographer or an illustrator, with this feature, everything is possible without limitations. Everything is fluid, and levels of detail can be adjusted interactively, and the edges of many objects are straightened in real time. Adobe Photoshop Infinite is the ultimate way to work and creates 6D images that allow you to move anything on the canvas. Whether you want to be a photographer or an illustrator, with this feature, everything is possible without limitations. Everything is fluid, and levels of detail can be adjusted interactively, and the edges of many objects are straightened in real time.

Avoiding reading a Photoshop document is like driving without a license, not being able to read a map is not akin to understanding a complex web page, and having basic understanding of the underlying technology is not like having a license to drive.

When you use Photoshop to create a document you can convert almost any Photoshop document into another format for use in just about any software. The Command Menu in the upper-left hand corner of the application is one of the most potent and useful dialogs. Its extensive list of actions includes many of Photoshop's most common tools as well as advanced selection and adjustment features. And there is a help button that provides step-by-step instructions and screenshots for nearly any action.

photoshop cs6 free download in tamil ps cc photoshop download android ps photoshop computer software download ps photoshop cs6 software free download ps adobe photoshop cs3 extended free download ps photoshop app download computer adobe photoshop ps cc free download photoshop ps download gratis baixaki ps adobe photoshop download gratis photoshop ps download gratis em portugues

**Adobe Camera Raw** - Adobe Camera Raw is Photoshop's best RAW image-processing tool. Adobe Camera Raw has been the go-to tool to make the most of all the options in RAW files since it introduced it. With each release of Photoshop, Adobe is challenged to create the best digital experiences possible for every type of creativity in the world. These real-world design challenges continue to keep us focused on expanding our advanced image editing tools to help you innovate, communicate and create with confidence.

Adobe MAX inspires incredible digital experiences with over 70,000 attendees from over 180 countries. Register now and save \$200 on MAX 2020 registration. Try before you buy at the exhibition, June 19 through 22. Learn more at www.adobe.com/max Our customers, partners and employees continue to inspire us every day, with each groundbreaking project you see on film or video, on stage of the concert or in creative industries all over the world. The inspiration to imagine a better future can come from anywhere – your own walk through the neighborhood, waiting to see the late-night news, or ducking into a photography forum. On the following pages, we have identified some of the latest trends and innovations that can enable you to create the best versions of your concepts.

If you prefer Photoshop for its more advanced features, you're not going to be disappointed.

Elements has a range of useful features, too, although they're less accessible and more basic than in Photoshop. You can use the fairly extensive object selection and removal tools built into Elements, so you can crop and remove unwanted elements from your images. "With this leap forward in experience, today is a day we take back the tools that define how people create and play. This move advances our vision of empowering you to bring the world's best creativity to life. We have already made other major improvements to Photoshop, including CC's new content-aware smart healing tools, and Now, which delivers a seamless experience across all of your favorite apps, devices, and services." The authors led the charge in the evolution of Photoshop from its humble beginnings to an industry giant; through their two decades of experience in both the editorial and creative communities, they provide a no-holds-barred look at the software designed for image manipulation and, ultimately, creation. Virtually every facet of Photoshop is covered—from essential tools to advanced techniques, from editing effects to color correction, proofs to photography. From image profiles to layers, filters to scripts, not to mention the host of other features, this book will introduce you to everything you need to know to start working with the cleverest digital image editor on the planet. With the unique features of Photoshop CS6, all that we learn and master the previous versions will help us in the latest version. So, the art of combining text, graphics, and a variety of visual elements is available in Photoshop CS6. In addition, it comes with the latest powerful features to create different effects and enhance the workflow. You will be able to learn all the new specific features of Photoshop as if you were learning in a classroom. If you are not familiar with the processes or concepts of the latest version of Photoshop, then you will be able to master all the new techniques and features quickly.

https://zeno.fm/radio/dm-toolbox-v0-3

https://zeno.fm/radio/ultimate-racer-3-0-keygen

https://zeno.fm/radio/fontselfserialkeyrarfile

https://zeno.fm/radio/stellar-phoenix-excel-repair-5-5-crack

https://zeno.fm/radio/tetcos-netsim-full-crack-software

https://zeno.fm/radio/free-download-surah-al-waqiah-pdf

https://zeno.fm/radio/proshow-gold-9-0-3793-crack-plus-serial-key-latest

Adobe Photoshop, already one of the most popular and most powerful photo-editing software, is now even more useful thanks to its new features! This update officially launches Photoshop CS6 on October 22, 2012. In addition to the stability and trusty editing tools, the new features include:

- Sharing. Edit your images on several locations and even let your friends see them on social networks.
- Touch. Get inspired with the most advanced touch screen editing tool ever, and even create your own.
- Creative Cloud. Adobe is about to launch new capabilities and new ways to manage your content.
- Tabbed Interface. Browsing and managing files is now more convenient and efficient.

Like the update of a new operating system to Windows 7 or Windows Phone, Photoshop now has more features that make it more user-friendly than before. They include:

- Easy Sharing. Share your pictures and videos with a few clicks.
- Touch Layer Editing and Touch Previews. With this feature, you can move, resize, and edit photos more readily and easily on any device.
- Enhanced Project Management. With this tool you can easily manage and organize projects,

- easily share them with your clients, and work on both your tablet and Adobe iPad apps.
- Improved Photoshop Mobile Apps. The mobile apps allow easy video editing that can be shared in social networks.

For example, you can now touch some areas of your photos and automatically create the shapes you need; preview as many photos and keep them in parallel; you can take 1024 frames of video in a second; add more details like text, overlays, and an incredible array of exotic and powerful special effects to your photos.

Much like the addition of one more aperture and ISO value to its Aperture Creative Cloud photography bundle, Adobe also said that it's opening up its tools to everybody. The company first laid down its Best Practices guidelines for creating and editing photos (such as avoiding the use of heavy filters), and now's taking it a step further. Across the company, the topic will be taught at "a large number" of training seminars, adhering to professional and relevant topics (much in common with what Filmmaker Satan Pass Meets Microsoft Office Joe McCarthy ). Looking for more? Check out the full range of new features from Adobe Photoshop and Photoshop Fix, or head over to Envato Tuts+ for more design related content - such as this round up of the 50+ Best Photoshop Templates From Envato Elements! You can also learn how to create a sketch Photoshop effect, change eye color in Photoshop, remove a person from a photo, and more. As with its Elements stablemate, Premiere Elements, Photoshop Elements for macOS matches its Windows 10 counterpart feature-forfeature. The software requires macOS 10.14 or later, but it doesn't yet support Apple Silicon M1based Macs. That's on Adobe's roadmap for the software, however. An Adobe M1 webpage(Opens in a new window) details the company's progress in moving software to the new hardware platform. Unlike Premiere Elements, Photoshop Elements 'is 'available on the Mac App Store, which simplifies installation, updating, and moving the app to another computer.